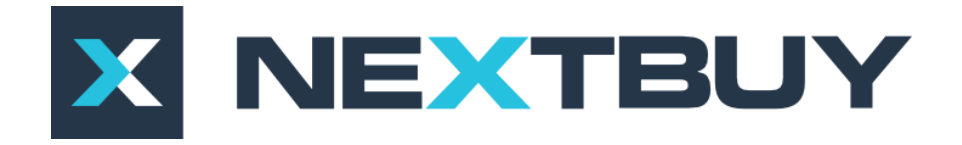

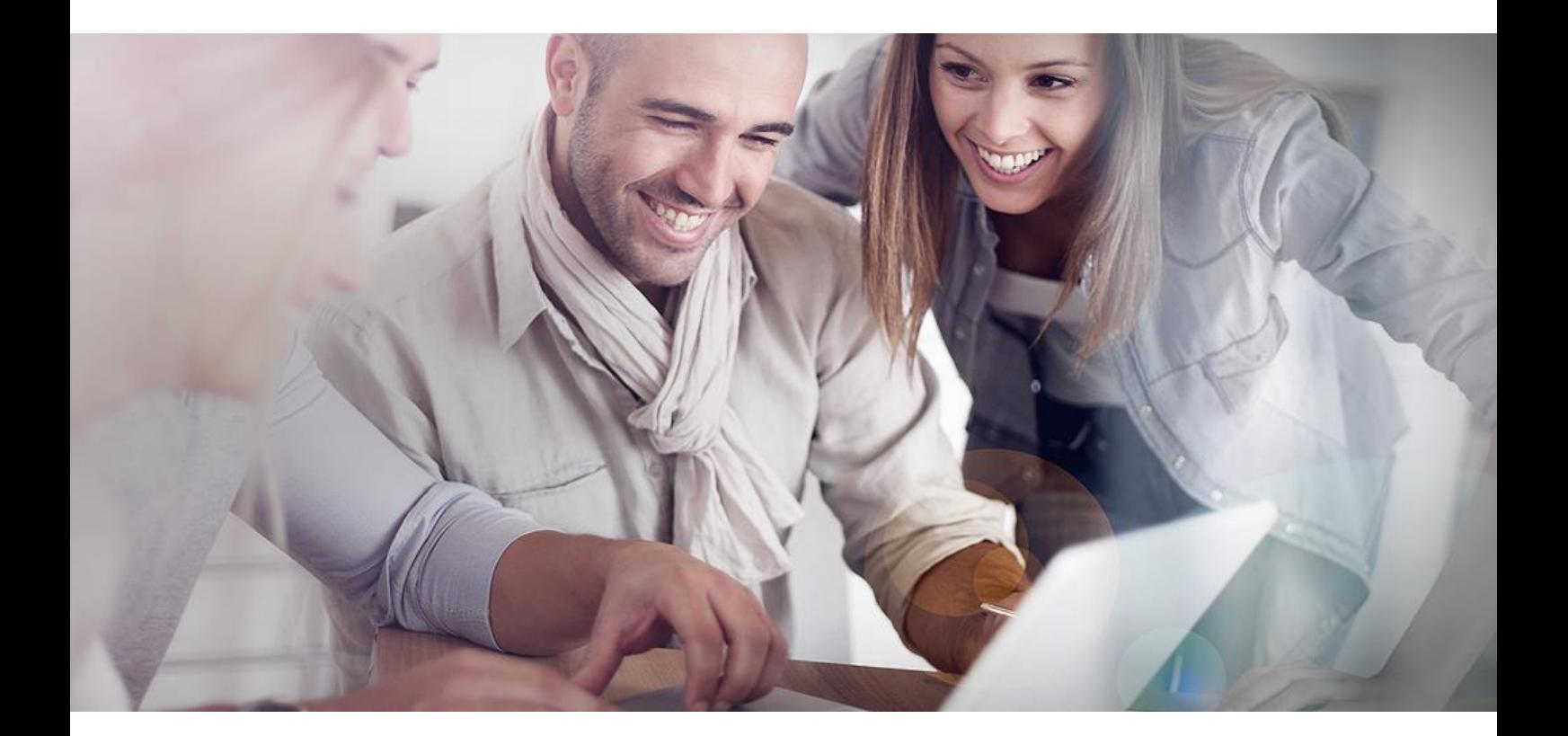

## **NextBuy Instrukcja użytkownika Zapotrzebowanie zakupowe**

**Wersja dla kupca**

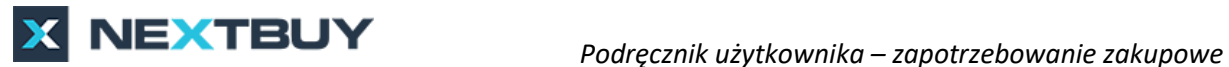

Kupiec posiada podgląd do wszystkich utworzonych zapotrzebowań. Wbudowane filtry pozwolą na przefiltrowanie zapotrzebowań między innymi po takich parametrach jak: status i przypisany Kupiec.

| Lista zapotrzebowań                | Lista zamówień<br>Szablony zamówień<br>Szablony zapotrzebowań |                          |                                                             |              |                                 |                |                                |                                       |                    |                  |                        |                                             |
|------------------------------------|---------------------------------------------------------------|--------------------------|-------------------------------------------------------------|--------------|---------------------------------|----------------|--------------------------------|---------------------------------------|--------------------|------------------|------------------------|---------------------------------------------|
| Zglaszający<br>Brak wyboru         | $\check{\phantom{a}}$                                         |                          | Lista zapotrzebowań                                         |              | Zakończ<br>Eksport              |                | Utwórz kopię C Nowe zamówienie | O Nowe postepowanie                   |                    | O Nowe zapytanie | O Nowe zapotrzebowanie |                                             |
| Kategorie zakupowe                 |                                                               | ⊟                        | Nazwa                                                       | Kod          | <b>Status</b>                   | Data wysłania. | Przypisany kupiec              | Priorytet                             | Szacunkowa wartość | $W \equiv 0$     | Zgłaszający            |                                             |
| Brak wyboru                        | $\cdots$                                                      |                          |                                                             |              | $\overline{ }$<br>Wybrano wiele | <b>Wybierz</b> |                                | $\ddot{}$<br>$\overline{\phantom{a}}$ | Wybierz            |                  |                        | Andrzej Brzoza                              |
| Przypisanie kosztów<br>Brak wyboru | $\vert$ m $\vert$                                             | $\qquad \qquad \Box$     | Zakup ramy                                                  | ZAP/2017/193 | Zamówienii                      | 01.03.18 09:40 |                                | Normalny                              | 1000.00 PLN        |                  | 0.41                   | nextbuy24+pl@gmail.com<br>Itanowisko Kupiec |
| Potencjalni dostawcy               |                                                               | ⊟                        | BUT OCHRONNY SPORT                                          | KAT/2017/192 | Zamówienie                      | 01.03.1009.28  |                                | Normalny                              | 79.50              | PLN              |                        | 602304205                                   |
| Brak wyboru                        | $\cdots$                                                      | $\overline{\phantom{a}}$ | Laptop SAMSUNG 10 cali, procesor intel core i4, 8 GB.       | KAT/2017/191 | Zaakceptowane                   | 28.02.18 11:57 | Andrzej Brzoza                 | Normalny                              | 2560.23 PLN        |                  | Przypisanie kosztów    |                                             |
| <b>MPK</b><br>Brak wyboru          | $\sim$                                                        | $\qquad \qquad \boxdot$  | Laptop Dell Inspiro 14 cali, procesor intel core i7, 8 gb r | KAT/2017/190 | Zamówieni                       | 27.02.18 14:04 |                                | Normalny                              | 4 123.45 PLN       |                  | NextBuy Kielce         |                                             |

*Rysunek 1 Tworzenie przetargu z zapotrzebowania*

Po zaznaczeniu wybranego zapotrzebowania system umożliwi utworzenie postępowania klikając w przycisk **nowe postępowanie**. Po utworzeniu postępowania status zapotrzebowania zmieni się z **zaakceptowane** na **przetarg**.

| Zgłaszający          |                          | Lista zapotrzebowań |                                                              |              |               |                      | Zakończ<br>Eksport | Utwórz kopię       | l o<br>Nowe zamówienie |              | Nowe postepowanie<br>$\sqrt{2}$ |     | Nowe zapytanie         | O Nowe zapotrzebowanie |
|----------------------|--------------------------|---------------------|--------------------------------------------------------------|--------------|---------------|----------------------|--------------------|--------------------|------------------------|--------------|---------------------------------|-----|------------------------|------------------------|
| Brak wyboru          | $\overline{\phantom{a}}$ |                     |                                                              |              |               |                      |                    |                    |                        |              |                                 |     |                        |                        |
| Kategorie zakupowe   |                          |                     | Nazwa                                                        | Kod          | Status        |                      | Data wysłania      | Przypisany kupiec. |                        | Priorytet    | Szacunkowa wartość              |     | $W \equiv$ Zgłaszający |                        |
| Brak wyboru          | $\sim$                   |                     |                                                              |              | Wybrano wiele | $\ddot{\phantom{1}}$ | Wybierz            |                    | $\check{\mathbf{v}}$   | $\checkmark$ | Wybierz                         |     |                        | Andrzei Brzoza         |
| Przypisanie kosztów  |                          |                     | 日<br>Zakup ramy                                              | ZAP/2017/193 | Zamówienie    |                      | 01 03 18 09:40     |                    |                        | Normalny     | 1000,00 PLN                     |     | n                      | nextbuy24+pl@gmail.com |
| Brak wyboru          | $\sim$                   |                     |                                                              |              |               |                      |                    |                    |                        |              |                                 |     |                        | Stanowisko Kupiec      |
| Potencjalni dostawcy |                          |                     | OCHRONNY SPORT                                               | KAT/2017/192 | Zamówierzi    |                      | 01.03.18 09:28     |                    |                        | Normalny     | 79,50                           | PLN |                        | 602304205              |
| Brak wyboru          | $\sim$                   |                     | Laptop SAMSUNG 10 cali, procesor intel core i4, 8 GB         | KAT/2017/191 | Zaakceptowane |                      | 28 02 18 11 57     | Andrzej Brzoza     |                        | Normalny     | 2560,23 PLN                     |     | Przypisanie kosztów    |                        |
| MPK                  |                          |                     |                                                              |              |               |                      |                    |                    |                        |              |                                 |     |                        |                        |
| Brak wyboru          | $\sim$                   | 田                   | Laptop Dell Inspiro 14 cali, procesor intel core i7, 8 gb r. | KAT/2017/190 | Zamówienie    |                      | 27.02.18.14.04     |                    |                        | Normalny     | 4123.45 PLN                     |     | NextBuy Kielce         |                        |
|                      |                          | 日                   | Laptop Dell Inspiro 14 cali, procesor intel core i7, 8 gb r  | KAT/2017/189 | Zamówienie    |                      | 25 02 18 15 34     |                    |                        | Normalny     | 4123.45 PLN                     |     | Kategorie zakupowe     |                        |
|                      |                          | 日                   | zakup szkolenia                                              | ZAP/2017/188 | Zaakceptowano |                      | 25.02.18 15 32     |                    |                        | Normalny     | 3 000,00                        | PLN | Laptopy                |                        |

*Rysunek 2 Tworzenie przetargu z zapotrzebowania*

Zapotrzebowanie można zakończyć klikając w przycisk **zakończ**. Będzie ono miało status **zrealizowany**.